**Process:** To review existing substitution rules and add a substitution rule at the Supervisor and Budget Officer levels for Trip.

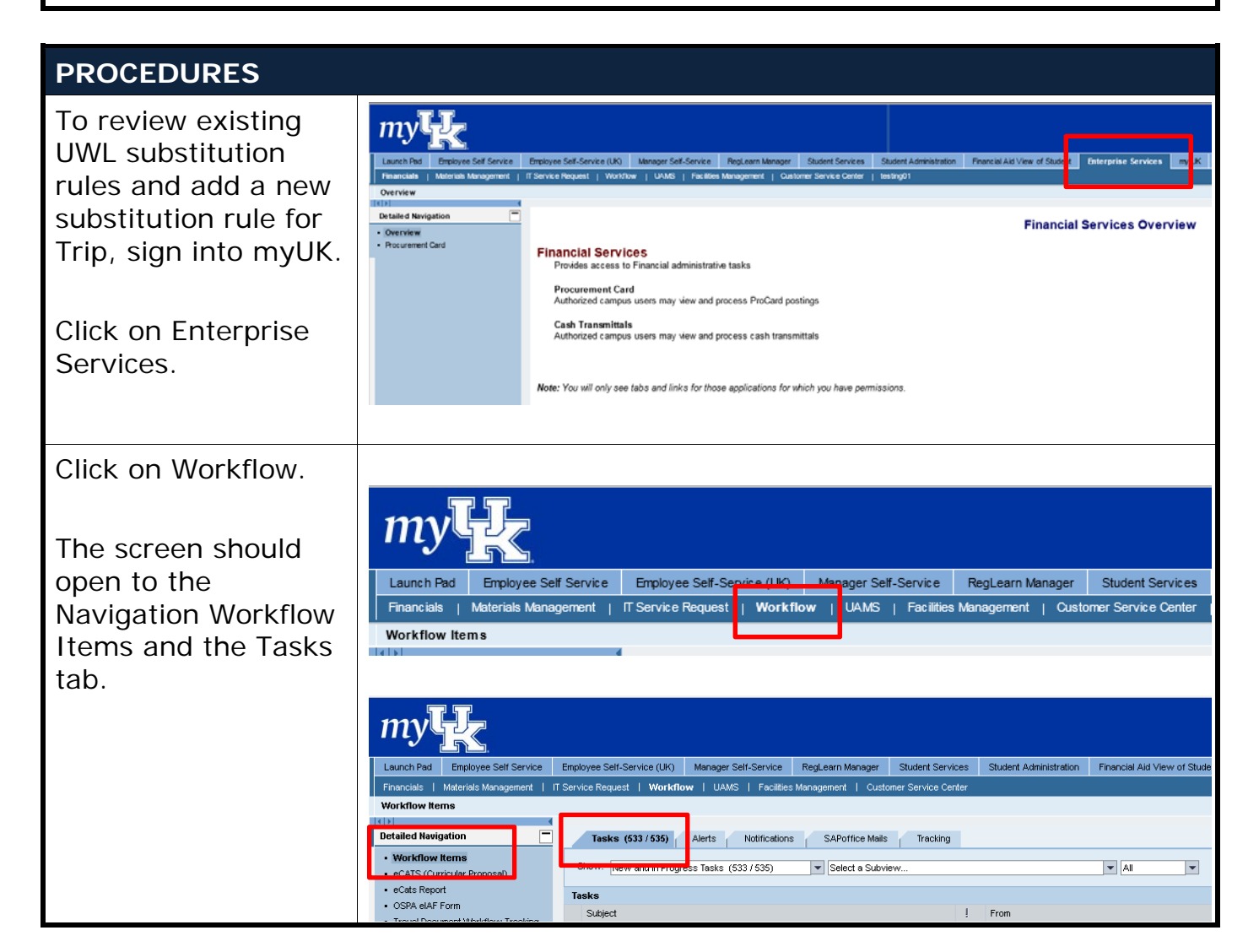

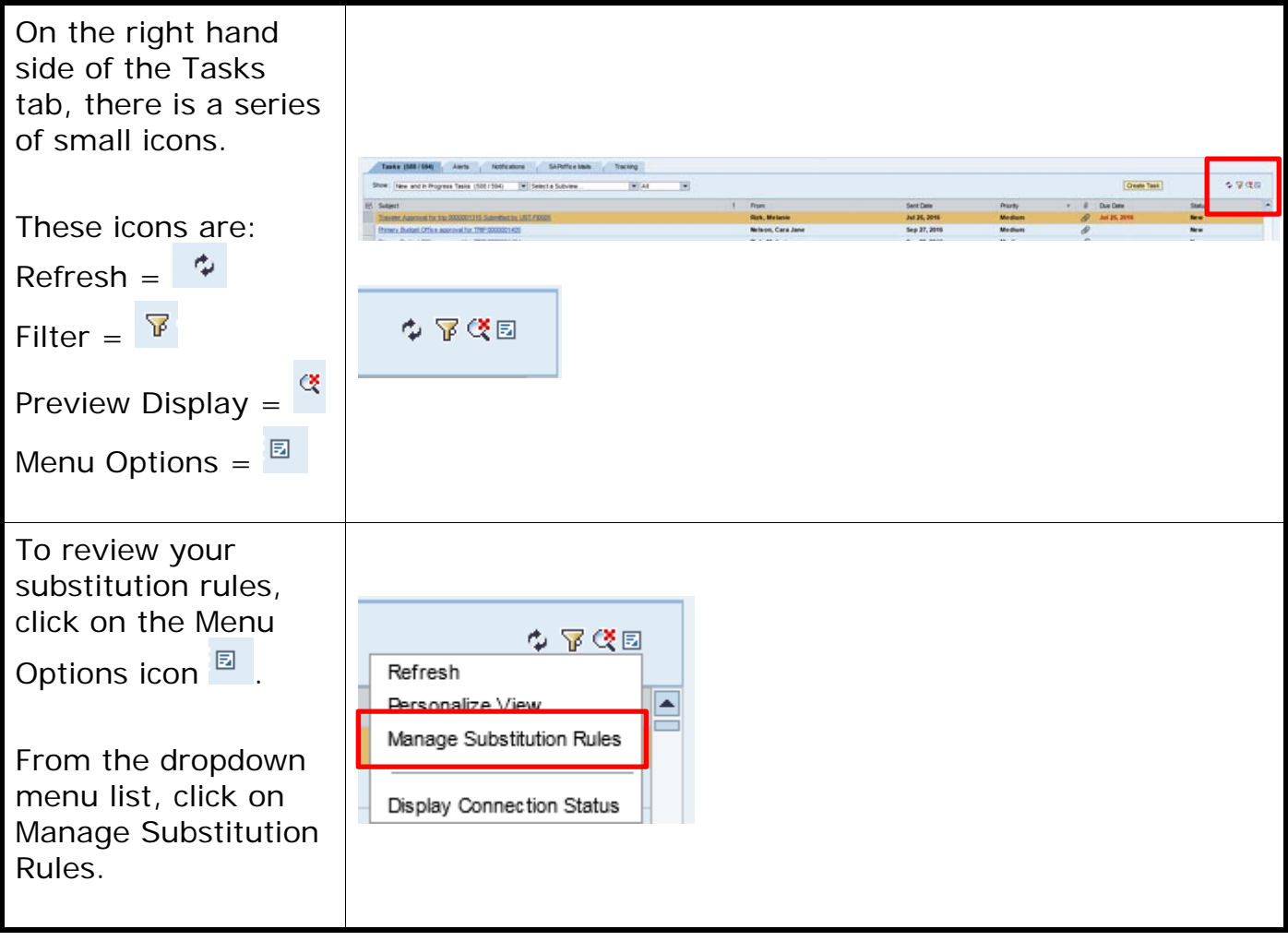

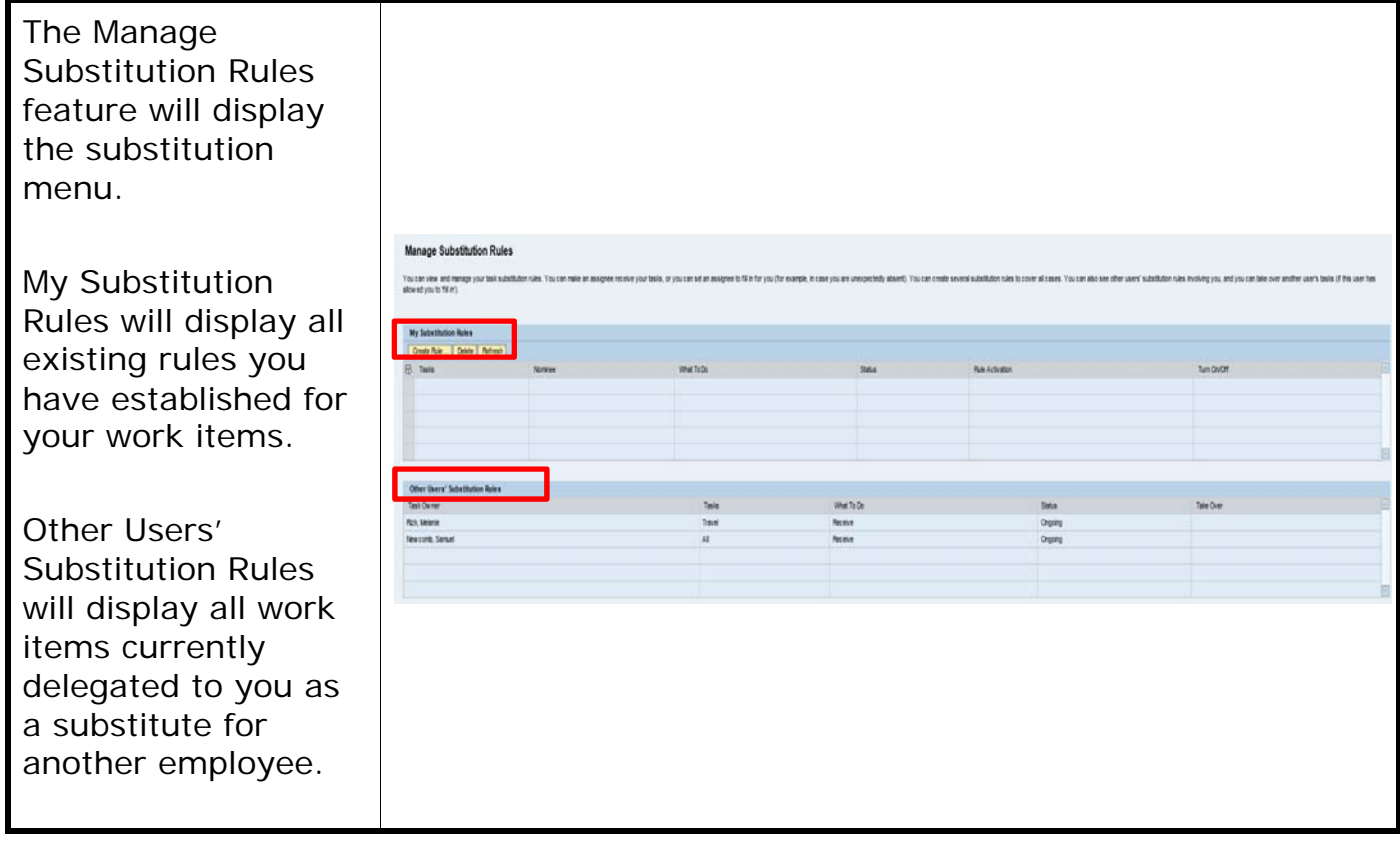

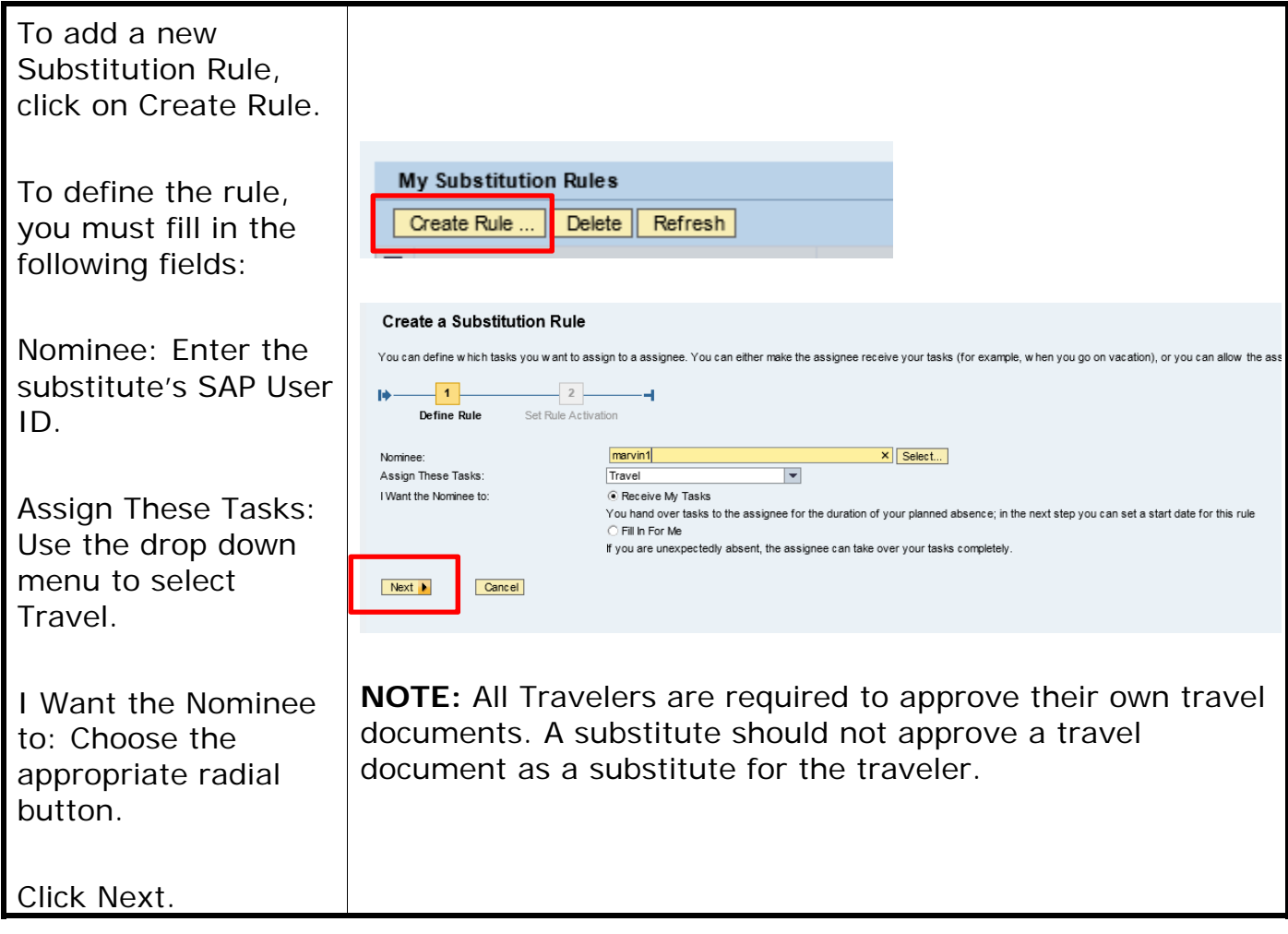

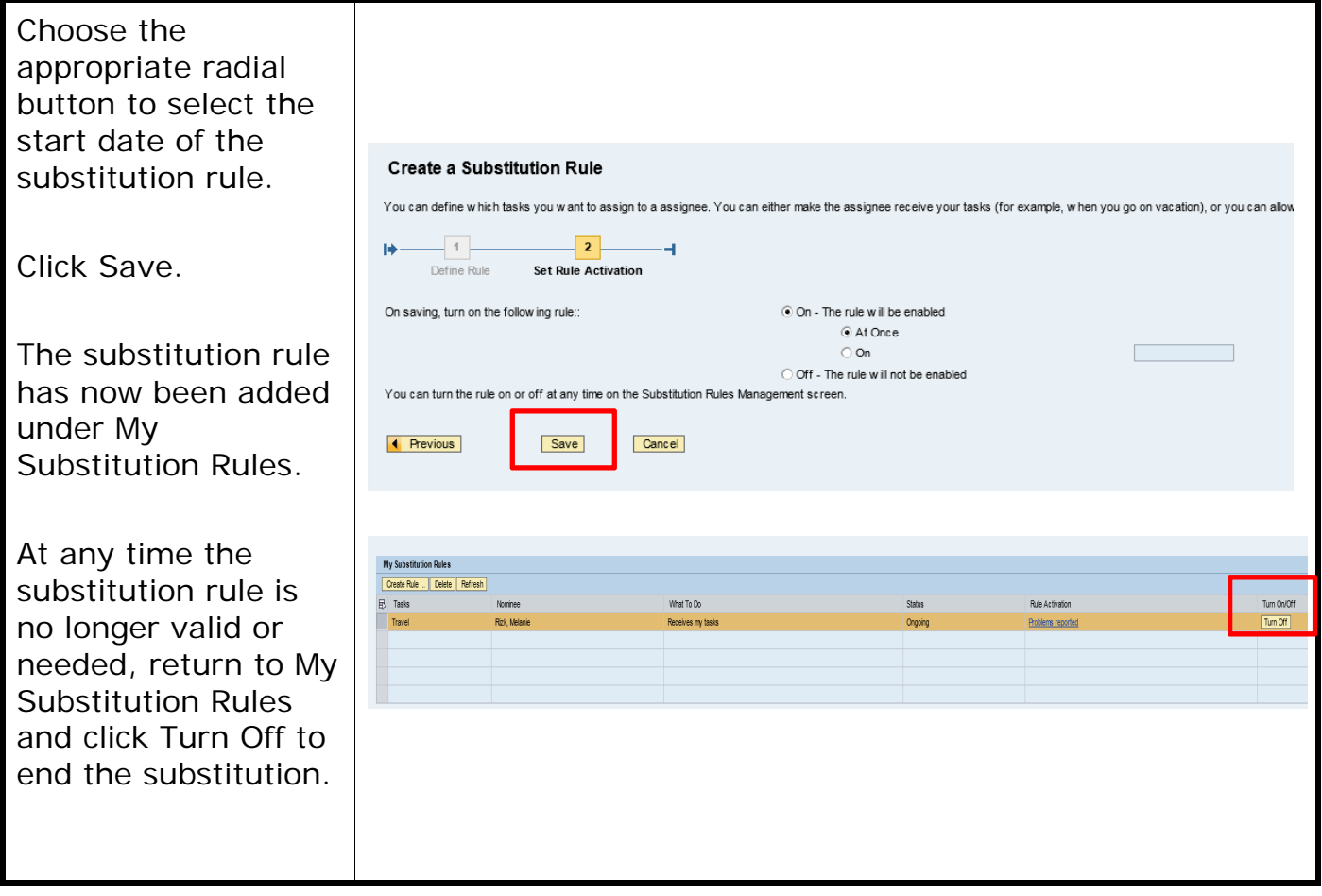